, tushu007.com

## <<SolidWorks

<<SolidWorks

- 13 ISBN 9787111275688
- 10 ISBN 7111275683

出版时间:2009-8

页数:359

PDF

更多资源请访问:http://www.tushu007.com

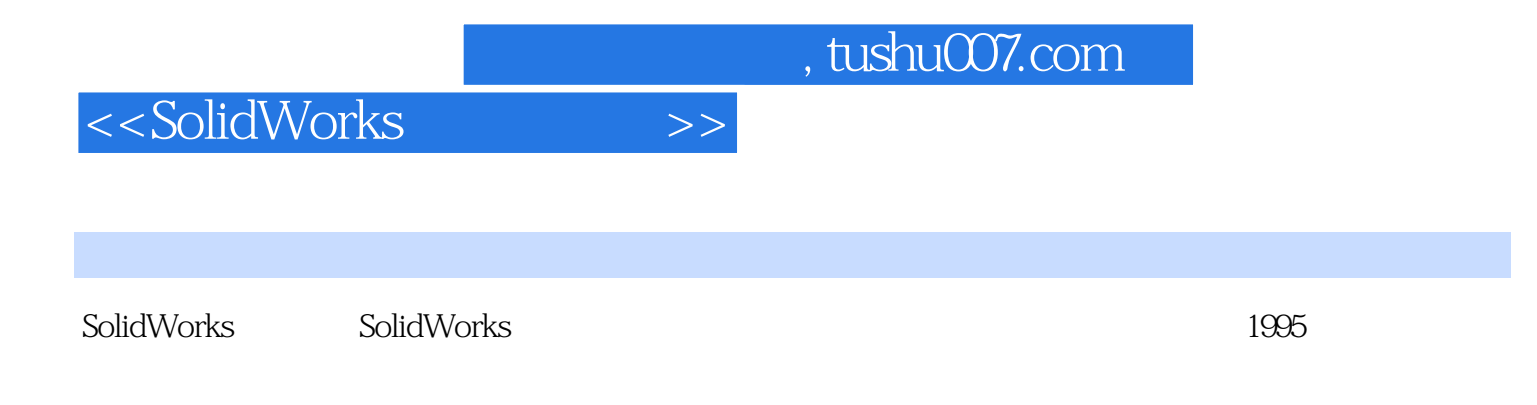

ール SolidWorks<br>タルトリング SolidWorks

CAD SolidWorks SolidWorks2008

 $GB$ 

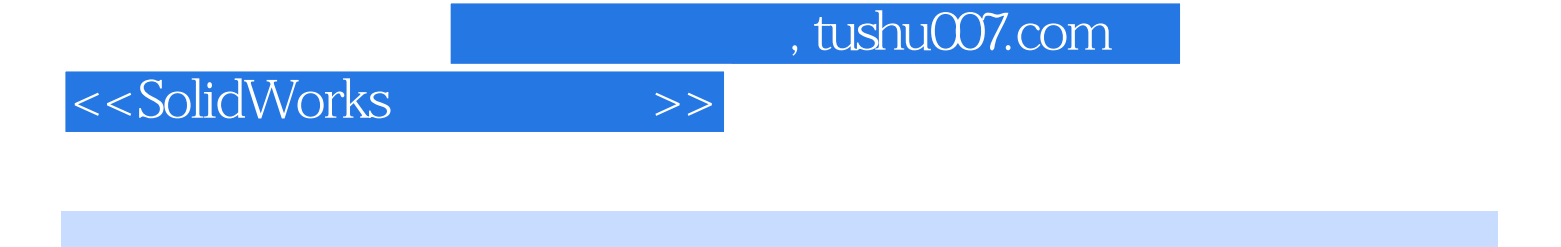

SolidWorks

SolidWorks 2008<br>SolidWorks

SolidWorks

SolidWorks CAD CAM

 $5$ 

## <<SolidWorks

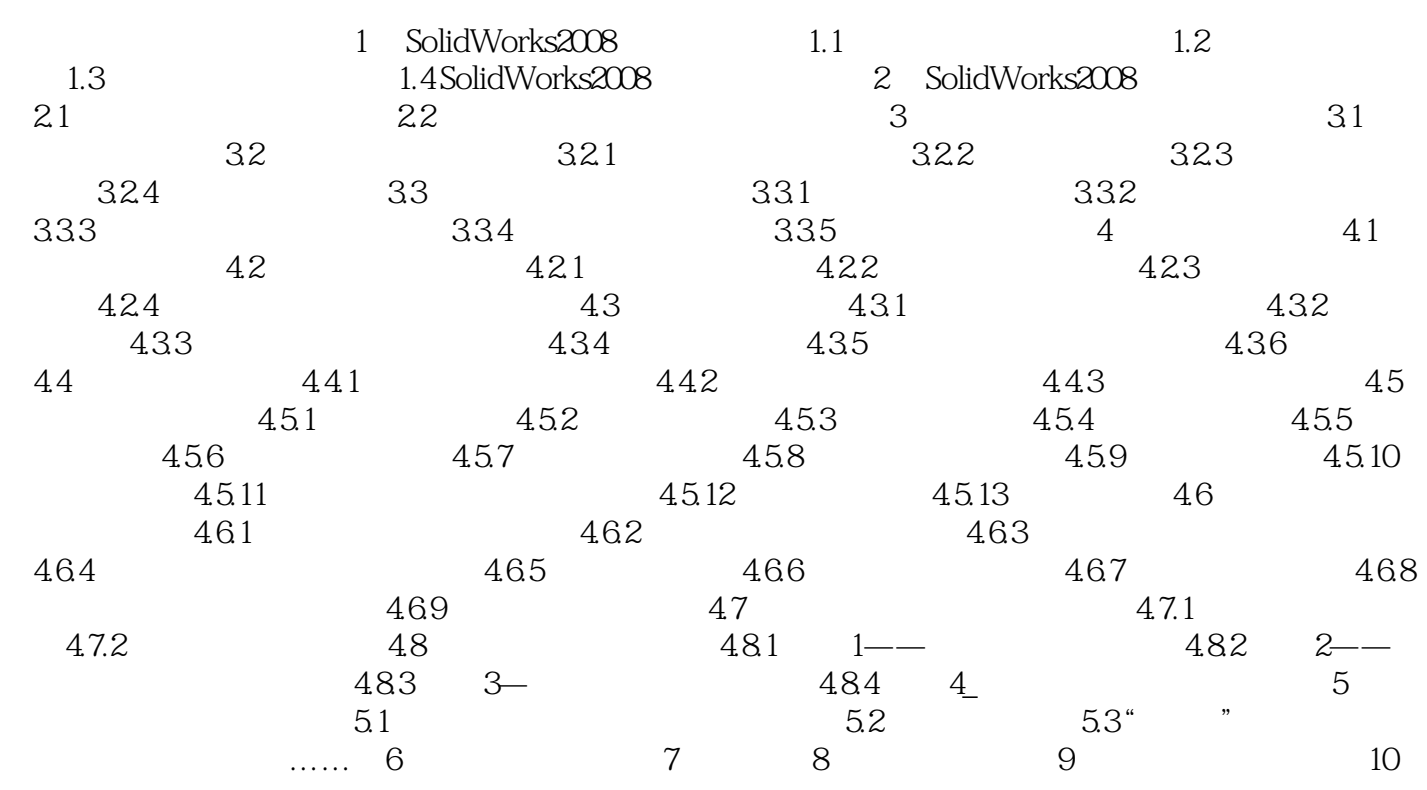

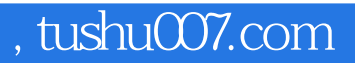

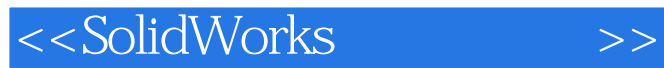

1 SolidWorks2008 SolidWorks 2008

 $1.1$ 

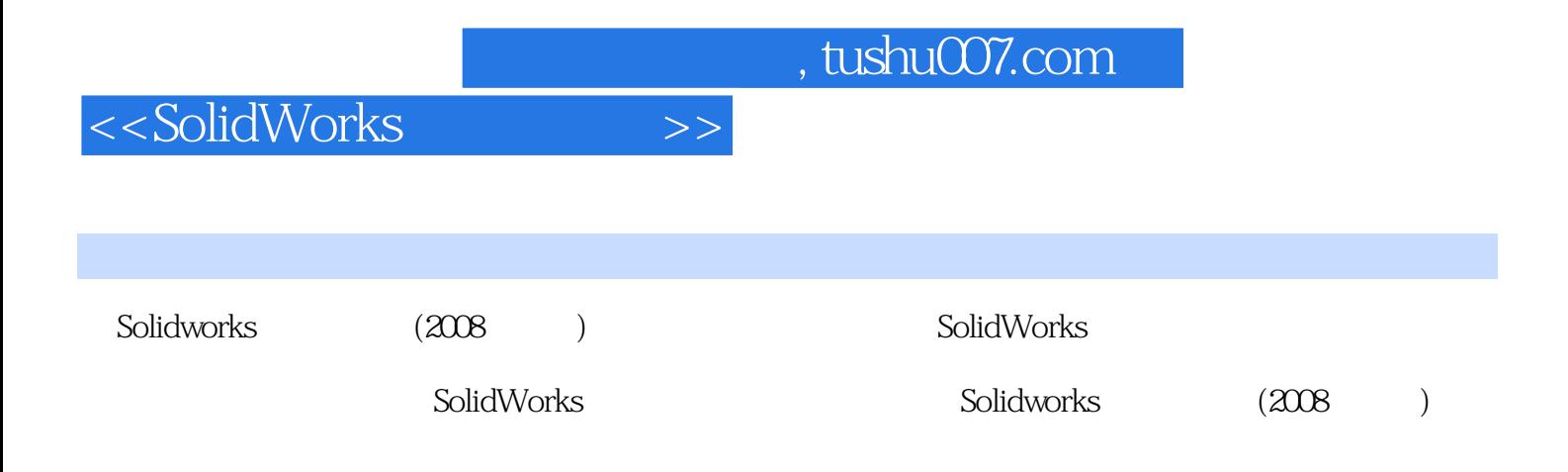

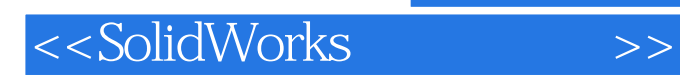

本站所提供下载的PDF图书仅提供预览和简介,请支持正版图书。

更多资源请访问:http://www.tushu007.com